# 主専攻実験 数理モデリングとアルゴリズム

# 課題1:Webページ解析

## **1 はじめに**

本実験では,Web ページのリンク関係を用いて各ページの人気度を測る方法について学 ぶ.Web ページ間の閲覧者の移動を行列で表すことで,Web ページを閲覧している人の移 動の問題が行列の固有値問題に帰着する.MATLAB を用いて,この移動を表す行列の生成 やその固有値計算などを行う. さらに、そのプログラムを用いて実際の Web ページを解析 する.

## **2 Web ページのリンク関係の行列による表現**

対象とする Web ページの数を *n* とし,これらのページには 1 から *n* の通し番号がふられ ているとする.*n* 次の行列 *G* = (*gij* ) は Web ページのリンク関係を表す行列とする.ここ で,ページ *j* からページ *i* にリンクがある場合には *G* の *ij* 要素を *gij* = 1 とし,そうでな ければ *gij* = 0 とする.これによって,行列 *G* の各要素をみることで,どのページからどの ページにリンクが張られているかがわかる.

行列 *G* の各列の要素の和を

$$
c_j = \sum_{i=1}^n g_{ij}, \ j = 1, 2, \dots, n
$$

とする.この値はページ *j* から他のページへのリンクの数を表している.

あるページから他のページにリンクをたどって移動する確率を *p* とし,*δ* = (1 *− p*)*/n* <sup>は</sup> ランダムにページを選択する確率とする.ページ *j* からページ *i* に移動する確率を *aij* とす ると,

$$
a_{ij} = \begin{cases} p \times \frac{g_{ij}}{c_j} + \delta & c_j \neq 0\\ \frac{1}{n} & c_j = 0 \end{cases}
$$

によって与えられる.これを第 *ij* 要素とする行列を *A* = (*aij* ) とする.このような行列 *A* の 最大の固有値は *λ* = 1 であることが知られている.

 $c_j = 0$ のときは、そのページから他のページへのリンクがないことを表している. このと きには,すべてのページへ同じ確率で移動するものとして,第 *j* 列の各要素を 1*/n* とする.

例として,図 1 のようなリンク構造の Web ページを考える.ページ 1 番からはページ 2 とページ 3 にリンクが張られているため,行列 *G* の第 1 列の要素のうち,2 番目と 3 番目が 1 となり,他は 0 となる. ページ 2 からはページ 1 のみリンクが張られているため, G の第 2列は1番目の要素のみ1となり、他は0となる. 同様に各ページから他のページへのリン

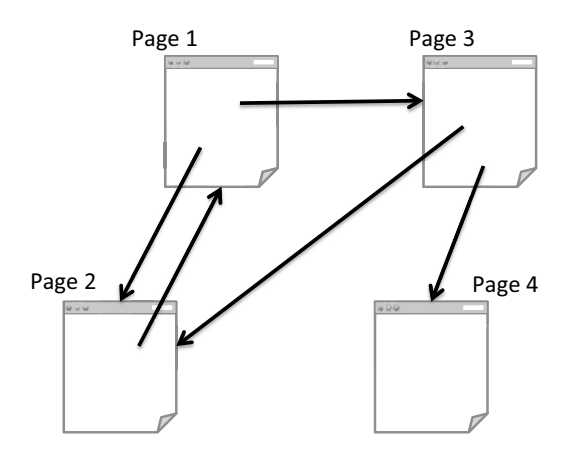

図 1: Web ページのリンク構造の例

クを調べることで,*G* の各要素の値が決まる.このとき,リンク関係を表す行列 *G* は

$$
G = \left[ \begin{array}{rrrrr} 0 & 1 & 0 & 0 \\ 1 & 0 & 1 & 0 \\ 1 & 0 & 0 & 0 \\ 0 & 0 & 1 & 0 \end{array} \right]
$$

となる.*G* の各列ベクトルの要素の値の和を要素とする行ベクトルは *c* = [2*,* 1*,* 2*,* 0] となる. ここで,*p* = 0*.*8 とすると,この *G* に対応する閲覧者のページ間の移動を表す行列 *A* は

$$
A = \left[\begin{array}{cccc}0.05 & 0.85 & 0.05 & 0.25\\0.45 & 0.05 & 0.45 & 0.25\\0.45 & 0.05 & 0.05 & 0.25\\0.05 & 0.05 & 0.45 & 0.25\end{array}\right]
$$

と表される.

各ページを閲覧している人の割合を要素とする *n* 次元ベクトルを *x* とする. このとき, 行 列 *A* と *x* の積 *Ax* は,各ページから 1 回移動をした後の各ページの閲覧者の割合となる. *Ax* によって *x* が変化しないとき,すなわち,

*x* = *Ax*

となったとき,定常状態になったとみなせる.このとき,ベクトル *x* の第 *j* 要素の値は,定 常状態になったときにページ *j* を閲覧している人の割合を表している.

# **3 MATLAB コードの例**

前節の Web ページのリンク構造に対して,*G* を生成して対応する *c* を求める MATLAB コード,およびその実行結果を以下に示す.

 $i = [1 2 2 3 4];$  $j = [2 1 3 1 3];$  $G = sparse(i, j, ones(1, length(i)), n, n);$  $G = full(G)$  $c = sum(G, 1)$  $G =$ 0 1 0 0 1 0 1 0 1 0 0 0 0 0 1 0  $c =$ 2 1 2 0 この行列 *G* をもとにして,移動の確率を表す行列 *A* を生成する MATLAB コードは以下 のように表される.  $p = 0.8;$  $d = (1-p)/n;$  $A = ones(n,n)/n;$ for i=1:n for j=1:n if  $c(j)$   $\tilde{=} 0$  $A(i,j) = p * G(i,j) / c(j) + d;$ end end end  $A =$ 0.0500 0.8500 0.0500 0.2500 0.4500 0.0500 0.4500 0.2500 0.4500 0.0500 0.0500 0.2500 0.0500 0.0500 0.4500 0.2500 ベクトル *x* の要素を  $x =$  $\sqrt{ }$ 0*.*6243 0*.*5772 0*.*4123 0*.*3274 1 と与えたとき,

 $n = 4;$ 

 $Ax = x$ 

である.このことから,このベクトル *x* は固有値 *λ* = 1 に対応する固有ベクトルである.

## **4 固有ベクトルの計算**

行列 *A* に対して固有値と固有ベクトルを MATLAB で求めるには,関数 eig を以下のよ うに用いる.

 $[X, D] = eig(A);$ 

 $lambda = diag(D);$ 

ここで, X は *n* 次の正方行列で, 各列は固有ベクトルとなっている. また, D は *n* 次で対 角要素以外はすべて 0 である.D の対角要素には *A* の *n* 個の固有値が並んでおり,その値 は X の各列のベクトルと対応している.

関数 diag(D) は対角行列 D の対角要素を取り出す操作を表し,変数 lambda はその要素に 固有値が並んだ *n* 次のベクトルとなる.

行列 X の第 *j* 列を取り出す命令は X(:,j) である.以下のように

 $A*X(:,1)$ 

とすることで,行列 *A* と行列 X の第 1 列のベクトル *x*<sup>1</sup> との積 *Ax*<sup>1</sup> の計算を行うことがで きる.*λ*<sup>1</sup> が固有値,*x*<sup>1</sup> が固有ベクトルのとき,

 $norm(A*X(:,1) - lambda(1)*X(:,1))$ 

によって,残差 *kAx*<sup>1</sup> *− λ*1*x*1*k* が得られる.

### **5 実験課題**

#### **課題 1-1:Web リンク構造の行列表現**

これまでの説明に従って,図 1 に示すようなリンク構造の Web について, リンク関係を 表す行列 G, および, それに対応する移動確率を表す行列 A を生成せよ. すべての要素が 1*/*4 の 4 次元ベクトル *x* を与えて *Ax* を計算し,その要素がどのように変化するか確認せよ. さらに,*A*2*x*,*A*3*x* についても,計算結果のベクトルの要素の値を確認せよ.

#### **課題 1-2:固有値問題解法の利用**

*A* の固有値と固有ベクトルを求めよ.*A* の固有ベクトルのうち,固有値 1 に対応するベク トルを y とし,y の要素が大きいものから順に並べ替え,並べ替えた順番を示せ.要素を並 べ替える MATLAB の関数は sort である.引数などの関数の使い方はコマンドウインドウ 上で help sort と入力することで得られる.

#### **課題 1-3:簡単な例による Web ページ人気度の計算**

図 2 に示すようなリンク関係を表す行列 G,および移動確率を表す行列 A を求めよ. こ の *A* を用いてページの人気度を計算し、人気度順にページ番号を示せ.

## **課題 1-4:実際の Web による解析**

MATLAB の関数 surfer は、与えられたページから下のリンク構造を返す. 適当な Web サイトを選び,この関数を用いてリンク構造を求め,ページの人気度を解析せよ.その結果

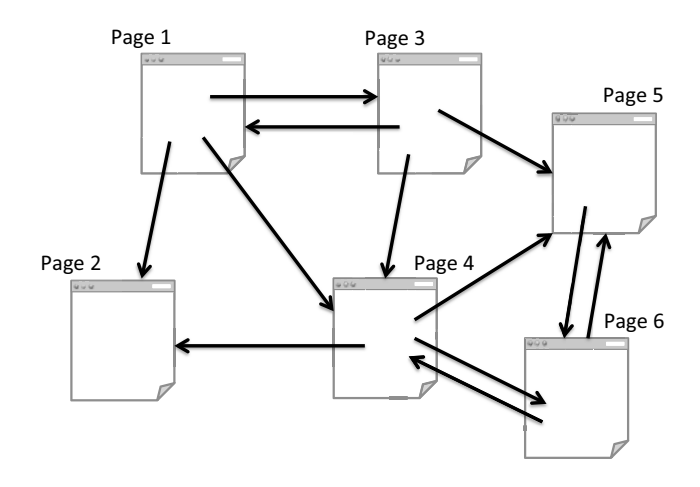

図 2: Web ページのリンク関係の例 2

について考察し,この方法によって得られる結果に問題点がないかどうか検討せよ.もし, 問題点が見つかった場合,それに対してどういう解決策が考えられるか述べよ.

関数 surfer は

```
root = 'http://www......';m = 10;
[U,G1] = \text{surface}(\text{root},m)G = G1 - diag(diag(G1));G = full(G);[n,n] = size(G);
```
のように用いる.引数の root には対象とする Web ページ群のトップページの URL を与え, そのページ中のリンクから始めてm個のリンクをたどる. 戻り値Uにはリンクをたどった URL のリストが入り, G1 によってリンク構造を表す行列が得られる. ただし, G1 にはペー ジ内へのリンクも含まれるため(対角要素が 1 になる),それを取り除いて G が得られる. このとき、G は 0 でない要素のみのデータだけを保持する疎行列のデータ形式であるため, 関数 full(G) によってすべての要素のデータを保持する形式に変換する.

surfer.m は https://jp.mathworks.com/matlabcentral/fileexchange/37976-numericalcomputing-with-matlab よりダウンロードすること.

## **参考文献**

Cleve Moler, Numerical Computing with MATLAB, http://www.mathworks.co.jp/moler/ index ncm.html